, tushu007.com << Word >>

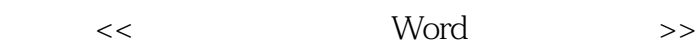

- 13 ISBN 9787115243836
- 10 ISBN 7115243832

出版时间:2011-3

页数:214

PDF

更多资源请访问:http://www.tushu007.com

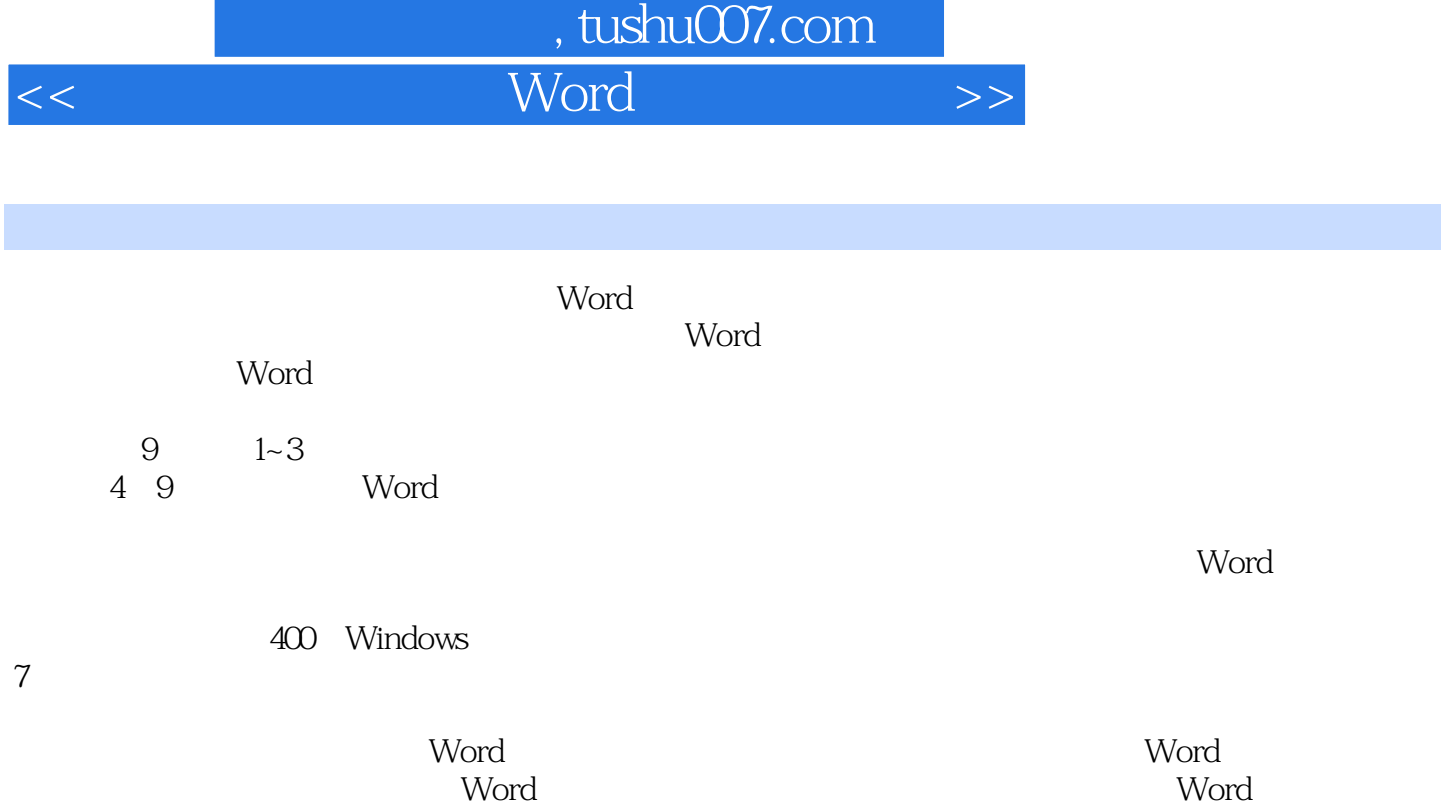

# 第一图书网, tushu007.com

### $<<$  word  $>$

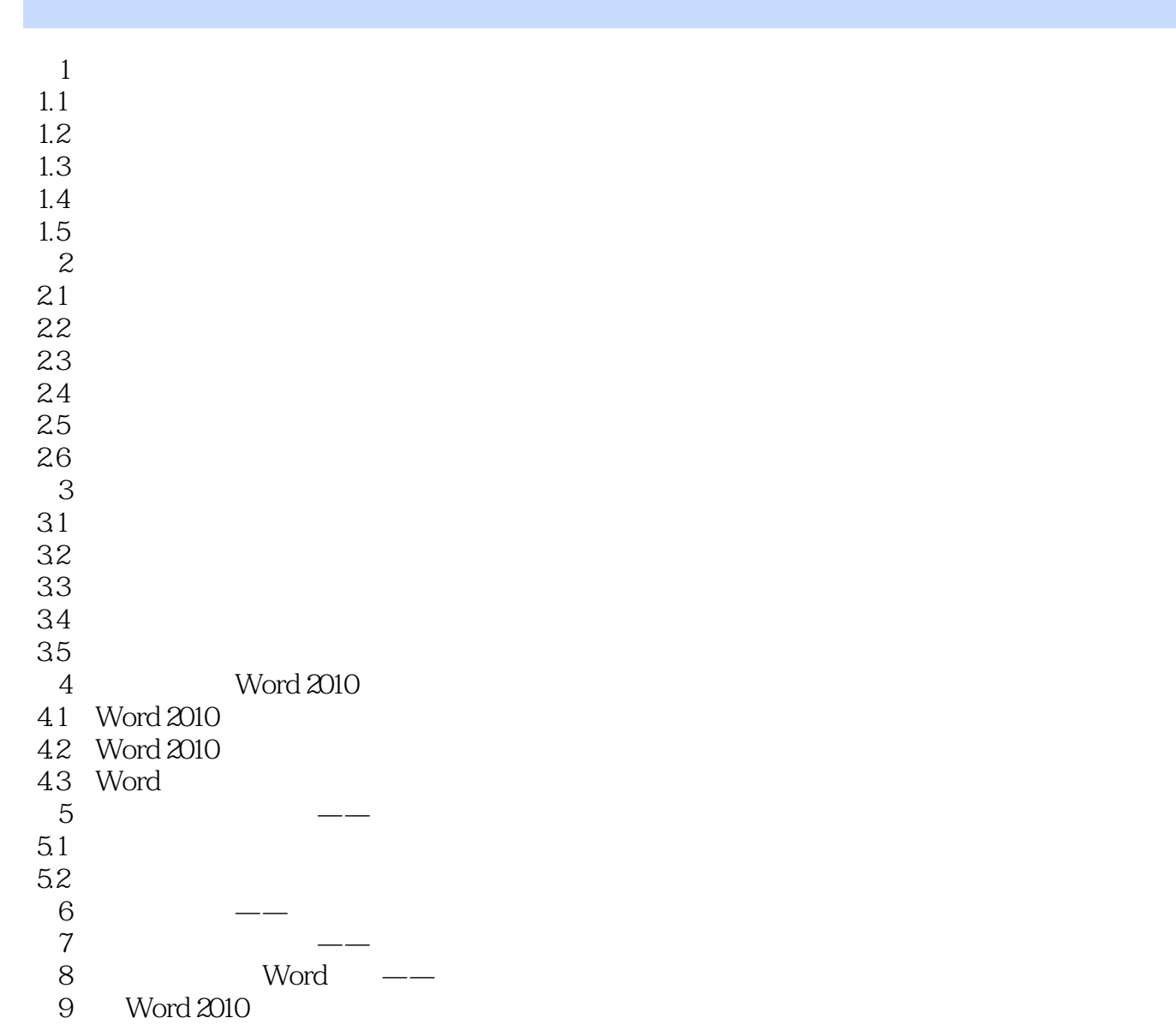

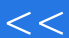

## 第一图书网, tushu007.com

# $<<$  word  $>$

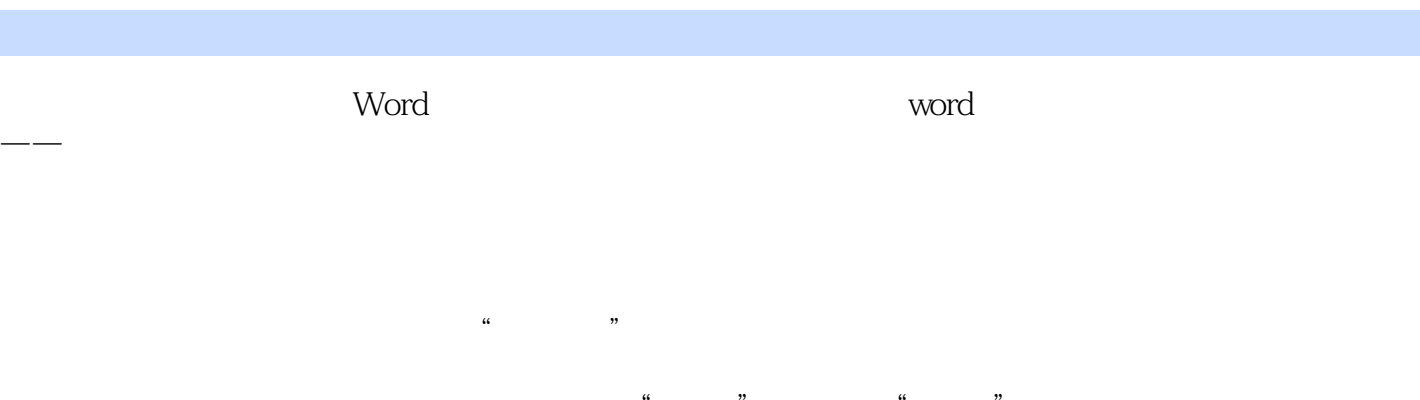

 $\alpha$  and  $\alpha$  and  $\alpha$  and  $\alpha$  and  $\alpha$ "字符间距"标签,把"位置"设为"提升",然后修改后面的磅值,单击"确定"后退出,你会发

操作完毕,我们只需要将添加的首尾空格任意删除一个,然后选中保留的那个空格,再次打开"格式  $\mathcal{X}=\mathcal{Y}=\mathcal{X}=\mathcal{Y}=\mathcal{Y}=\mathcal{$ 

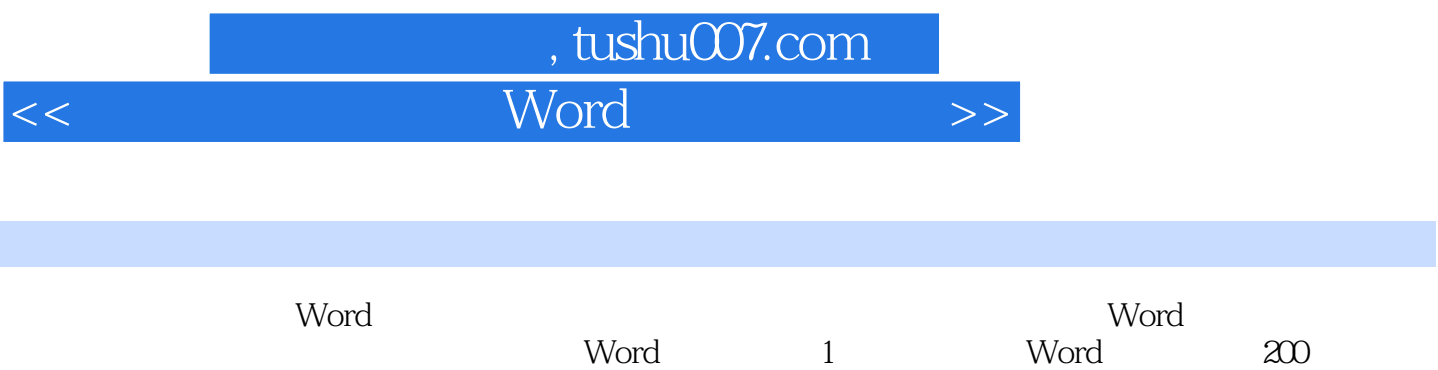

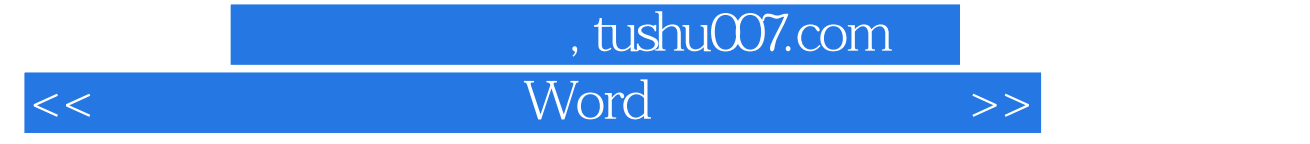

本站所提供下载的PDF图书仅提供预览和简介,请支持正版图书。

更多资源请访问:http://www.tushu007.com